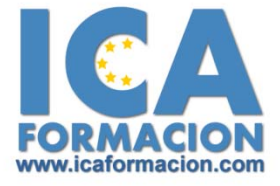

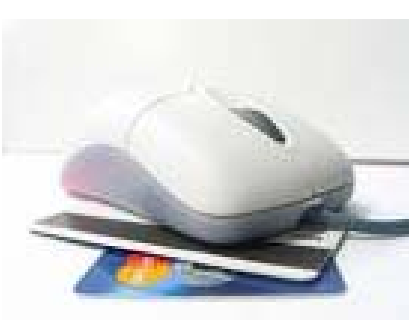

## Curso ICA de: *EXP XPERT TO EN N DIS SEÑO DE*  $P\acute{A}$ *GINAS WEB*

Módulo 1: Program. cliente: JavaScript

Estudia el lenguaje JavaScript para crear guiones o scripts que se incluyen en las páginas web y que son ejecutados por el navegador que utiliza el usuario. Tareas como la validación de los datos enviados por el usuario en un formulario deben ser llevadas a cabo mediante la programación del lado cliente.

Lección 1: Programación de páginas Web

Presenta la necesidad de crear páginas web dinámicas, en las que el usuario acceda a información personalizada y explica las diferencias entre la programación del lado cliente, que ejecuta el navegador; y la programación del lado servidor, ejecutada por el servidor web.

Capítulo 1: Introducción Capítulo 2: Programación del lado cliente Capítulo 3: Programación del lado servidor Capítulo 4: JavaScript vs VBScript Capítulo 5: ¿Qué necesita saber?

Lección 2: Introducción a JavaScript

Explica qué herramientas son necesarias para escribir código del lado cliente. Se indica cómo incluir dicho código en las páginas web, para lo que se utiliza la etiqueta SCRIPT.

Capítulo 1: Un lenguaje de guiones Capítulo 2: ¿Qué herramientas utilizar? Capítulo 3: La etiqueta <SCRIPT> Capítulo 4: Contenido alternativo

Capítulo 5: El primer guión

Lección 3: Fundamentos de programación (I) Estudia los conceptos fundamentales de programación, como variable, constante, tipo de datos, operadores y su utilización en JavaScript.

Capítulo 1: Introducción Capítulo 2: Variables Capítulo 3: Tipos de datos Capítulo 4: Operadores Capítulo 5: Cuadros de diálogo

Lección 4: Fundamentos de programación (II) Introduce la sintaxis de JavaScript para utilizar estructuras de control y cómo definir funciones en este lenguaje.

Capítulo 1: Estructuras de decisión Capítulo 2: Expresiones lógicas

Capítulo 3: Estructuras de repetición Capítulo 4: Definir funciones Capítulo 5: Llamar funciones Capítulo 6: Ámbito de las variables

Lección 5: Objetos en JavaScript

Estudia cómo utilizar los objetos del lenguaje JavaScript. Aunque no se trata de un lenguaje orientado a objetos, sí que tiene objetos propios que el programador puede utilizar.

Capítulo 1: Introducción Capítulo 2: La jerarquía de objetos Capítulo 3: Propiedades y eventos Capítulo 4: Métodos

Lección 6: Los objetos location e history Estudia los objetos location e history de JavaScript. Introduce el concepto de url.

Capítulo 1: ¿Qué es un URL? Capítulo 2: El objeto location Capítulo 3: Actualizando la dirección Capítulo 4: El objeto history

Lección 7: El objeto document Estudia el objeto document de Javascript, que representa el contenido de la página web.

Capítulo 1: Introducción Capítulo 2: La propiedad title Capítulo 3: Los colores de la página Capítulo 4: El método write Capítulo 5: El conjunto images

Lección 8: El objeto form

Estudia el objeto form de JavaScript que permite el acceso a la información manejada en los formularios que aparecen en las páginas web. Explica cómo validar la información del formulario con JavaScript antes de enviarla al servidor web.

Capítulo 1: Formularios HTML Capítulo 2: El conjunto forms

Capítulo 3: La propiedad elements

Capítulo 4: Validar la información

Capítulo 5: ¿Cuándo realizar la validación?

Capítulo 6: Tipos de validación

Lección 9: Otros objetos

Estudia los siguientes objetos JavaScript: el conjunto frames, el objeto navigator y el objeto screen.

Capítulo 1: El conjunto frames Capítulo 2: El objeto navigator Capítulo 3: El objeto screen

Módulo 2: Programación servidor: ASP

Estudia la tecnología ASP para crear páginas dinámicas que se ejecutan en el servidor web. Esta tecnología es adecuada para aplicaciones de comercio electrónico, que suelen estar respaldadas por bases de datos.

Lección 10: Internet Information Server

Describe el servidor web Microsoft Internet Information Server, que permite la ejecución de páginas Active Server Pages (ASP). Indica cómo instalar el servidor y cómo configurarlo para este fin.

Capítulo 1: Introducción

Capítulo 2: El servidor Web

Capítulo 3: El sitio Web

Capítulo 4: Directorio del sitio Web

Capítulo 5: Seguridad del sitio Web

Lección 11: Configurar una aplicación ASP

Explica cuál es el proceso que se sigue cuando un usuario solicita una página asp. Indica cómo delimitar el código asp y configurar un directorio virtual del servidor para que pueda albergar una aplicación asp.

Capítulo 1: ¿Cómo funciona ASP?

Capítulo 2: Delimitar el código ASP

Capítulo 3: Crear un directorio virtual

Capítulo 4: Propiedades de la aplicación

Lección 12: Revisión de VBScript

Presenta la sintaxis correcta de VBScript para utilizar variables, funciones de conversión, estructuras de control y operadores.

Capítulo 1: Variables

Capítulo 2: Funciones de conversión

Capítulo 3: Estructuras de decisión

Capítulo 4: Estructuras de repetición

Capítulo 5: Operadores

Lección 13: Revisión de VBScript (II) Estudia conceptos de programación y su sintaxis en VBScript: arrays, procedimientos sub, procedimientos function, paso de parámetros y el ámbito y la duración de variables.

Capítulo 1: Utilizar arrays Capítulo 2: Arrays dinámicos Capítulo 3: Procedimientos Sub Capítulo 4: Procedimientos Function Capítulo 5: Paso de parámetros Capítulo 6: Ámbito y duración de variables

Lección 14: El objeto Response Lista los objejos ASP más importantes y estudia el objeto Response, que se utiliza para enviar información al navegador.

Capítulo 1: Los objetos ASP

Capítulo 2: El método Write

Capítulo 3: Almacenamiento en búfer

Capítulo 4: El método Redirect

Capítulo 5: Caducidad del contenido

Lección 15: El objeto Request

Estudia el objeto Request de ASP, que sirve para recoger la información proporcionada por el usuario. Se proporciona el ejemplo de recoger la información que ha introducido el usuario en un formulario incrustado en una página web.

Capítulo 1: Introducción Capítulo 2: La colección QueryString Capítulo 3: La colección Form

Lección 16: Trabajar con cookies Explica cómo utilizar cookies para mantener el seguimiento de lo que realiza el visitante del sitio web.

Capítulo 1: Introducción

Capítulo 2: Crear cookies

Capítulo 3: Caducidad de los cookies

Capítulo 4: Dependencia del navegador

Capítulo 5: Características de los cookies

Lección 17: El objeto Session

Estudia el objeto Session de ASP, utilizado para mantener información personalizada por cada uno de los usuarios que acceden al sitio web (identificado por una sesión).

Capítulo 1: ¿Qué es una sesión? Capítulo 2: El objeto Session Capítulo 3: Finalizar la sesión Capítulo 4: El archivo Global.asa

Lección 18: El objeto Application

Estudia el objeto Application de ASP, utilizado para mantener información única o global de todo el sitio web, permitiendo que todos los usuarios compartan la información almacenada en este objeto. Se proporciona como ejemplo el crear una sencilla aplicación de chat.

Capítulo 1: Variables globales Capítulo 2: Ciclo completo de una aplicación Capítulo 3: Crear un chat Capítulo 4: Completar el chat

Lección 19: Acceso a archivos

Introduce los objetos ASP que permiten acceder a archivos. Para ello se estudia el modelo de objetos File System Object (FSO).

Capítulo 1: El objeto FileSystemObject

Capítulo 2: Crear un archivo

Capítulo 3: Escribir en el archivo

Capítulo 4: Mejorar el código

Capítulo 5: El modelo de objetos completo

Lección 20: Acceso a bases de datos

Presenta la tecnología ADO (ActiveX Data Objects) como medio para el acceso a bases de datos desde ASP. Explica cómo utilizar controladores ODBC para realizar la conexión. Presenta una base de datos de ejemplo y realiza la conexión a ella desde el código ASP.

Capítulo 1: Introducción a ADO

Capítulo 2: Orígenes de datos ODBC

Capítulo 3: Configurar el origen de datos

Capítulo 4: La base de datos de ejemplo

Capítulo 5: Conectarse a la base de datos

Lección 21: Repaso del SQL

Introduce el lenguaje SQL como medio fundamental para realizar consultas de selección y modificación de una base de datos relacional. Este lenguaje

es el que se utiliza para consultar las bases de datos desde una aplicación ASP.

Capítulo 1: Introducción Capítulo 2: La sentencia SELECT Capítulo 3: Selecciones complejas Capítulo 4: Funciones agregadas Capítulo 5: La sentencia INSERT Capítulo 6: La sentencia UPDATE Capítulo 7: La sentencia DELETE

Lección 22: Objetos Connection y RecordSet Estudia los objetos Connection y RecordSet de la tecnología de acceso a bases de datos ADO. Estos dos objetos son los más importantes.

Capítulo 1: Abrir la conexión Capítulo 2: El método Execute Capítulo 3: Formatear el resultado Capítulo 4: Control de transacciones

Lección 23: Trabajar con objetos RecordSet Estudia características avanzadas del objeto RecordSet de la tecnología de acceso a bases de datos ADO.

Capítulo 1: El método Open Capítulo 2: Moverse por el RecordSet Capítulo 3: Buscar en el RecordSet Capítulo 4: Recordsets desconectados

Lección 24: Actualizar el RecordSet

Estudia la forma de modificar el conjunto de datos que proporciona el objeto RecordSet de la tecnología de acceso a bases de datos ADO.

Capítulo 1: Modificar registros Capítulo 2: Añadir registros Capítulo 3: Eliminar registros Capítulo 4: El objeto Field

Lección 25: El objeto Command

Estudia el objeto Command de la tecnología de acceso a bases de datos ADO, el cual sirve para para realizar consultas complejas contra la base de datos, utilizando el lenguaje SQL.

Capítulo 1: El objeto Command

Capítulo 2: Procedimientos almacenados

Capítulo 3: Consultas con parámetros

Capítulo 4: El objeto Parameter

Lección 26: Microsoft Visual Interdev

Presenta el entorno de desarrollo de aplicaciones web Microsoft Visual Interdev, mostrando que es adecuado para la confección de este tipo de aplicaciones.

Capítulo 1: Introducción

Capítulo 2: Crear un proyecto Web

Capítulo 3: Añadiendo contenido Web

Capítulo 4: Añadiendo páginas ASP

Capítulo 5: Comprobando el resultado

Lección 27: La biblioteca MSDN

Presenta la completísima biblioteca de información para el programador que proporciona Microsoft bajo el nombre de MSDN. Se indica también su existencia en Internet, donde está a disposición de cualquier desarrollador.

Capítulo 1: La ficha Contenido Capítulo 2: Las fichas Índice y Buscar Capítulo 3: MSDN en Internet Capítulo 4: La Knowledge Base

Lección 28: Sitios Web seguros

Estudia cómo configurar un sitio web seguro, que utilice el protocolo SSL para ciertas páginas que así lo requieran. Estudia el concepto de certificado y cómo aplicarlo para este caso.

Capítulo 1: Introducción

Capítulo 2: Solicitar un certificado

Capítulo 3: Entidad Emisora externa

Capítulo 4: Entidad Emisora propia

Capítulo 5: Emitir e instalar el certificado

Capítulo 6: Asignar el certificado al sitio Web

Capítulo 7: Marcar las páginas seguras